**DICOMscope Crack [Mac/Win] (Updated 2022)**

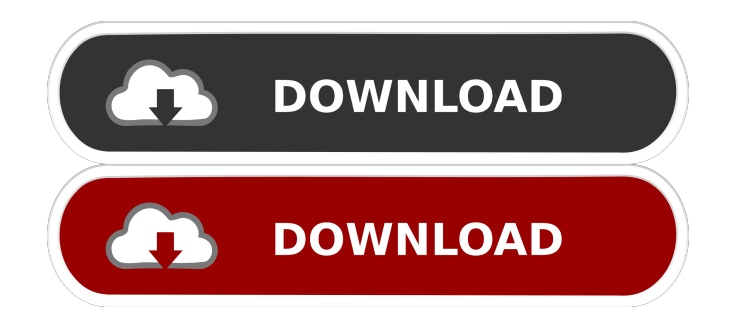

DICOMscope For Windows 10 Crack is an image viewer that allows viewing, capturing, compressing and manipulating the most widely used image format in medical practice. This application has been created for displaying uncompressed, monochrome DICOM images (the standard image format used in medical imaging) as they are

recorded by different clinical devices and stored in the main image archive on PACS systems. All the information normally associated with an image can be annotated on DICOMscope Serial Key (information such as patient ID, date, time, size, etc.). DICOMscope can also be used to print images, along with data annotations. DICOMscope supports three common printers, which are capable of printing the

original image with its current annotation values. Possibilities for viewing images in DICOM format can also be accessed via network without requiring a PC at the location of the study. Note: DICOMscope does not apply DICOM standard processing on DICOM images. This application does not include a DICOM module, but it is a suitable tool for studying DICOM image formats and it can be used for

printing, sending and receiving DICOM files over a network. Features: • Read, view, annotate and print DICOM medical images • Print DICOM with annotations and print DICOM image over network • Send and receive DICOM data over a network • Support DICOM structured reporting Requirements: • Adobe® PDF Reader® 5.0 or higher • DICOMscope for Windows • Java 1.7 or higher Additional Notes: •

DICOMscope is in a developing stage and is not officially supported. • DICOMscope should be run on a PC with Java 7 installed. • The installation instructions that come with the application are in Spanish and it would be appreciated if users can indicate the changes made to the English version. About PGDigger: PGDigger is an all-in-one multipurpose free software solution that includes an extensive library of

utilities for the creation and management of digital photo albums, slideshows, and PDF documents. PGDigger Description: PGDigger is an all-in-one multipurpose free software solution that includes an extensive library of utilities for the creation and management of digital photo albums, slideshows, and PDF documents. PGDigger is a powerful image management software that allows users to manage digital

## images, create

**DICOMscope Crack Download (April-2022)**

Implements the use of DICOM structured reporting modules (SRMs) for DICOM structured report captures using the Extensible Markup Language (XML). This allows the developer to build its own customized form of DICOM structured reports. It also allows the

use of the current DICOM structured report elements (tags). XML files are created, converted and validated through a Java based interface that allows generating and validating a DICOM XML file along with several tools. The user can customize the form of the report with its own elements and attributes. They can also integrate it with other DICOM structured reports through existing SRMs. It can also implement the

DICOM structured reporting module for DICOM instance documents (DICOM-CD) and structured reports (DICOM-PD). INFO Reference: Leopoldo Lucca, "Viewing and Customizing DICOM XML-Formatted DICOM Structured Reports" ( FAQ: Q: Can you explain how it works? A: Yes, it is very easy to use. Just put a DICOM file in the application folder. It will open the images and you will see a folder and

inside that a lot of folders and you will be able to see all of the different images that are included in the file you opened. You can also change the appearance of the view. You will be able to have different things to see on the images. The application also allows you to print the images. Q: Where is the documentation? A: The documentation is all in the documentation folder. Q: Do you have other images for other

purposes? A: Yes, many more. Q: Do you have any other projects that you can tell us about? A: Yes. I also have a DICOM archive which I created, which is a DICOM archive of binary files. The archive includes the DICOM header, DICOM tag and the file binary data. It also includes a test file with tags and the necessary extensions and the image that was saved on the computer. In addition, the application also allows you to

## select and change the DICOM tags (such as orientation, coll 77a5ca646e

**DICOMscope Keygen For (LifeTime)**

DICOMscope uses Java to function properly so make sure the dependency is available on the system before trying to work with the application. Also, check the operating system requirements as the tool might not run on the latest versions of Windows. The interface is extremely simple and straightforward, with all the options

available in plain view. Menus are organized in tabs and allow browsing the folders containing the data. Intuitive options organized in tabs The image viewer contains settings regarding the shutter and the processing operations as well as options for editing the image (various shapes and text writing). Printing possibilities are also available in the application, along with presentation LUT (Look Up

Table) choices, which allow setting the values for illumination and reflection. Although DICOMscope is suitable for rendering medical imagery the developer warns that the program is not appropriate for proper reporting of information because it is designed more as a feasibility study for DICOM presentation states. Nevertheless, the features of the application make it suitable for printing data with annotations and

for sending and receiving DICOM studies, series, images or structured reports over a network.LAWRENCE, Kan. — A federal judge has permanently enjoined the Lawrence Police Department from detaining people who are in the United States illegally, even if they are suspected of being involved in a crime. The ruling was handed down Thursday by U.S. District Judge John W.

Lungstrum in the courtroom of the senior U.S. district judge in Kansas, Ralph Erickson. The Lawrence Police Department had been asking Erickson for a permanent injunction on a temporary injunction he issued in April. In his order, Lungstrum said the court had no discretion to alter or amend the temporary injunction. The order is now in effect. Lungstrum ruled that while police officers can detain someone for questioning if

there is reasonable suspicion they have committed a crime, they can't do it if the suspected person is in the U.S. illegally. "There is no reason for law enforcement to seek to detain individuals solely because they are in this country illegally," the judge said. He added that "law enforcement officials have not demonstrated that it is appropriate to subject individuals who are in this country illegally to such an extreme level of

suspicion." The order applies to the police department and any future police officers who are sworn to uphold the law. It also applies to any federal, state or local

**What's New In?**

Simple layout It relies on Java to function properly so make sure the dependency is available on the system before trying to work with the

application. Also, check the operating system requirements as the tool might not run on the latest versions of Windows. The interface is extremely simple and straightforward, with all the options available in plain view. Menus are organized in tabs and allow browsing the folders containing the data. Intuitive options organized in tabs The image viewer contains settings regarding the shutter and the

processing operations as well as options for editing the image (various shapes and text writing). Printing possibilities are also available in the application, along with presentation LUT (Look Up Table) choices, which allow setting the values for illumination and reflection. Although DICOMscope is suitable for rendering medical imagery the developer warns that the program is not appropriate for proper reporting of information because it is designed more as a feasibility study for DICOM presentation states. Nevertheless, the features of the application make it suitable for printing data with annotations and for sending and receiving DICOM studies, series, images or structured reports over a network.Q: Not declaring a variable before using it. Is this a bad practice? I sometimes hear people say things like: "Don't

declare variables before you need them. It's a bad practice". But what if you don't need a variable in the first place? For example: var div  $=$  \$(""); if (!div.length) { return; } // use the div Is that a bad practice? A: Yes, that's a bad practice in that case. If you don't use a variable, there is no need to declare it. In your example, div is already declared, so you do not need to declare it again, which saves some bytes of memory. Also, if you

never use it again in the function, there is no reason to keep it around. One thing is for sure with the imminent New Jersey Devils' run to the playoffs. With their recent play and the trade deadline now in the rear-view mirror, Devils general manager Lou Lamoriello continues to be a mystery. The devils have been an aggressive team under Lamoriello, who acquired defenseman James Wisniewski,

goaltender Martin Brodeur, forward Mike Rupp, center Jiri Tlusty, defenseman Keith Aulie, left wing Jon Merrill and center Danny O'Regan via trade during the season. Lamoriello also made a bold move by putting a starting goalie at the trade deadline. In addition to Brodeur and Martin Biron, Lamoriello traded backup Ray Emery to the Tampa Bay Lightning. Will Lamoriello make a big move? Will he shuffle the deck?

## Will he bring in new blood? Will he

**System Requirements For DICOMscope:**

Hard disk space: 10GB RAM: 2GB VGA/RS232/LAN/MIDI keyboard/mouse Windows 98SE/2000/XP, or Xubuntu 10.04.2 (when using ALSA-ALSA) Open sound devices and direct sound output to ALSA sound output to ALSA Packages: Git URL: MidiTime Packages: MidiTime Packages MidiTime Pack

<https://harneys.blog/2022/06/06/etelnet-for-windows-8-crack-incl-product-key/>

<https://parsiangroup.ca/2022/06/vaio-application-uninstaller-free-download-mac-win-2022-new/>

<https://ethandesu.com/wp-content/uploads/2022/06/julrein.pdf>

[http://18.138.249.74/upload/files/2022/06/8qWtMW8mnXR2HhawLzeG\\_06\\_3a84963a68e7a08058857bed2ae29f29\\_file.pdf](http://18.138.249.74/upload/files/2022/06/8qWtMW8mnXR2HhawLzeG_06_3a84963a68e7a08058857bed2ae29f29_file.pdf)

[https://matesmeetup.com/upload/files/2022/06/SLLmT96KtWqCOopYzLrW\\_06\\_a07d96d35ed58e0625ae1996f42bffd9\\_file.pdf](https://matesmeetup.com/upload/files/2022/06/SLLmT96KtWqCOopYzLrW_06_a07d96d35ed58e0625ae1996f42bffd9_file.pdf)

<https://secureservercdn.net/198.71.233.46/479.459.myftpupload.com/wp-content/uploads/2022/06/penwvar.pdf?time=1654538760>

<https://library.big-bee.net/portal/checklists/checklist.php?clid=2621>

[https://quiet-plateau-09344.herokuapp.com/Document\\_Link\\_Field.pdf](https://quiet-plateau-09344.herokuapp.com/Document_Link_Field.pdf)

<https://hanffreunde-braunschweig.de/wp-content/uploads/2022/06/revdori.pdf>

[https://virtudojo.com/wp-content/uploads/2022/06/NIUBI\\_Partition\\_Editor.pdf](https://virtudojo.com/wp-content/uploads/2022/06/NIUBI_Partition_Editor.pdf)